# **Risorse**

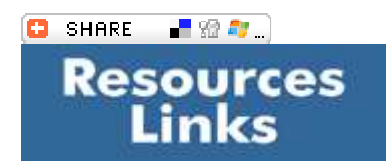

Qui potete trovare molti link per scaricare gratuitamente plug-in e virtual instruments, così come altre risorse per la produzione musicale.

Intanto **a questo link** puoi trovare un elenco completo di software gratuiti e open source utilizzati da sound engineers e audio producers, e da chiunque abbia a che fare con la registrazione e la riproduzione del suono. Di seguito, suddivisi per categorie, trovi effetti, strumenti virtuali e altri tools per la produzione musicale.

**EQ**

#### **Sonimus SonEq**

http://sonimus.com/site/page/downloads/ Windows: VST Mac: VST & AU

# **SPL Free Ranger**

http://plugin-alliance.com/en/plugins/detail/spl\_free\_ranger.html Windows: VST, RTAS, AAX Mac: VST, AU, RTAS, AAX

# **Elysia Niveau Filter**

http://plugin-alliance.com/en/plugins/detail/elysia\_niveau\_filter.html Windows: VST, RTAS, AAX Mac: VST, AU, RTAS, AAX

#### **BX Cleansweep (Hi&Lo Pass Filter)**

http://plugin-alliance.com/en/plugins/detail/bx\_cleansweep\_v2.html Windows: VST, RTAS, AAX Mac: VST, AU, RTAS, AAX

# **Variety of Sound Boot EQ mkII**

http://varietyofsound.wordpress.com/vst-effects/ Windows: VST

#### **DYNAMICS**

# **AudioDamage Rough Rider**

http://www.audiodamage.com/downloads/ Windows: VST 32 & 64 bit Mac: VST 32 & 64 bit, AU 32 bit

#### **TDS Feedback Compressor**

http://www.tokyodawn.net/tdr-feedback-compressor/ Windows: VST 32 & 64 bit

**Variety of Sound ThrillseekerLA** http://varietyofsound.wordpress.com/vst-effects/

Windows: VST

#### **Flux Bittersweet 2 (Transient Designer)**

http://www.fluxhome.com/products/freewares/bittersweet2 Windows: VST 32 & 64 bit, RTAS Mac: VST & AU 32 bit

# **REVERBS**

#### **Voxengo Old Skool Verb**

http://www.voxengo.com/product/oldskoolverb/ Windows: VST &RTAS Mac: VST, RTAS & AU

# **Anwida Soft DX Reverb Light**

http://www.anwida.com/product.asp?pid=7 Windows: VST Mac: AU

#### **Knufinke SIR 1 (Impulse Loader)**

http://www.knufinke.de/sir/index.php Windows: VST Mac: VST & AU

#### **Reverbarete LE (Impulse Loader)**

http://www.liquidsonics.com/software.htm Windows: VST Mac: VST & AU

#### **Vacuum Sound PoorPlate Reverb**

http://www.vacuumsound.de/plugins.html Windows: VST 32 & 64bit Mac: AU 32 & 64 bit

# **DELAY**

**ValhallaFreqEcho** http://www.valhalladsp.com/valhallafreqecho Windows:: VST & RTAS MAC: VST, RTAS & AU

**Togu Tal Dub** http://kunz.corrupt.ch/products/tal-dub Windows: VST Mac: VST & AU

#### **Ephonic Tape Delay**

http://www.e-phonic.com/plugins/tapedelay.php Windows:: VST MAC: VST & AU

#### **GSI Watkat**

http://www.genuinesoundware.com/?a=showproduct&b=36 Windows: VST Mac: VST & AU

**PPD Echobox** http://www.pluginboutique.com/products/278-PPD-Echobox Windows: VST

**Variety of Sound Nasty DLA mkII** http://varietyofsound.wordpress.com/downloads/ Windows: VST

#### **AMP SIMULATORS**

**LePou Plugins** http://lepouplugins.blogspot.it/ Windows: VST Mac: VST & AU

**Studio Devil British Valve Custom** http://www.studiodevil.com/products/british\_valve\_custom/ Windows: VST & RTAS Mac: VST, AU & RTAS

# **Ignite Amps** http://www.igniteamps.com/en/audio-plug-ins

Windows: VST 32 & 64 bit Mac: VST & AU 32 & 64 bit

#### **DISTORTION**

**Voxengo Tube Amp** http://www.voxengo.com/product/tubeamp/ Windows: VST 32 & 64 bit MAC: VST 32bit & AU 32 bit

**Variety of Sound Ferric TDS (Tape Dynamics Simulator)** http://varietyofsound.wordpress.com/vst-effects/ Windows: VST

#### **ALTRI EFFETTI**

**Izotope Vinyl** http://izotope.com/products/audio/vinyl/#

Windows: VST, RTAS, DX, Mac: VST & AU

#### **Voxengo Stereo Touch (Stereo Widener)**

http://www.voxengo.com/product/stereotouch/ Windows: VST 32 & 64 bit MAC: VST 32bit & AU 32 bit

#### **VIRTUAL INSTRUMENTS**

**U-HE Tyrell n°6** http://www.u-he.com/cms/tyrelln6 Windows: VST 32 & 64 bit Mac: AU 32 bit

**U-HE Zebralette** http://www.u-he.com/cms/zebralette Windows: VST 32 & 64 bit Mac: AU 32 bit

#### **Synth 1** http://www.kvraudio.com/product/synth1-by-ichiro-toda Windows: VST Mac: VST & AU

**Minimogue VA** http://home.no/gunnare/downloads.htm Windows: 32 bit

**VirtuaDrum** http://www.amvst.com/node/20 Windows: VST

#### **UTILITIES**

**Voxengo Span (Analizzatore)**  http://www.voxengo.com/product/span/ Windows: VST 32 & 64 bit MAC: VST 32bit & AU 32 bit

**bx Solo (Mid Side Tool)** http://plugin-alliance.com/en/plugins/detail/bx\_solo.html Windows: VST, RTAS, AAX Mac: VST, AU, RTAS, AAX

**Voxengo MSED (Mid Side Tools)** http://www.voxengo.com/product/msed/ Windows: VST 32 & 64 bit MAC: VST 32bit & AU 32 bit

# **Voxengo Sound Delay**

http://www.voxengo.com/product/sounddelay/ Windows: VST 32 & 64 bit

MAC: VST 32bit & AU 32 bit

#### **Flux Stereo Tool**

http://www.fluxhome.com/products/freewares/stereotool Windows: VST 32 & 64 bit, RTAS Mac: VST & AU 32 bit